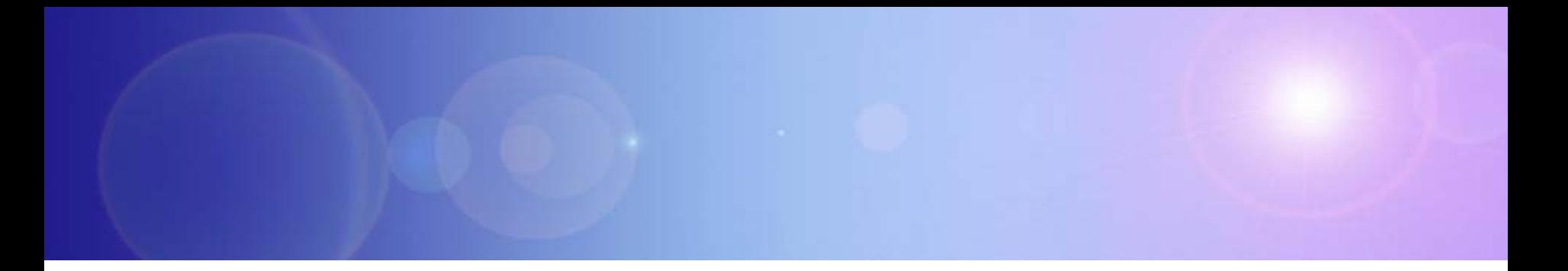

# **zEnterprise – The Ideal Platform For Smarter Computing**

Eliminating Redundant Software

# **Eliminating Redundant Software Is Harder To Do Than Infrastructure Consolidation**

**… but potential savings are greater!**

To minimize software redundancy:

- **Find redundant software** in your infrastructure, then consolidate it
- ▶ Drive down redundant code, and prevent it from coming back

# **Identifying Existing IT Assets Is Key To Eliminating Redundant Software**

Only 40% of IT assets are discovered and are understood. -- Finance Week

If 60% of our IT assets are NOT understood, **How Can We Know:**

- X *What is deployed in our data center?*
- X *How are deployed items interrelated?*
- X *How are they configured? How are they changing?*
- X *Which business services run on which servers?*
- ▶ *Do the servers support the business services properly?*
- ▶ *How to avoid changes that cause problems, requiring a costly rollback?*

#### **Tivoli Application Dependency Discovery Manager (TADDM)**  can help answer these questions to eliminate redundancy

# **TADDM Shows Existing Components And Finds Dependencies Between Them**

### **Universal Discovery Engine**

- $\blacktriangleright$ **Discovers** 
	- − Servers
	- Operating systems
	- − Middleware
	- − Applications
	- − Network devices
- $\blacktriangleright$ Reconciles names
- $\blacktriangleright$ Normalizes data
- $\blacktriangleright$ Creates topology views

### **Agent-less Application Mapping**

 $\blacktriangleright$  Finds dependencies between discovered items

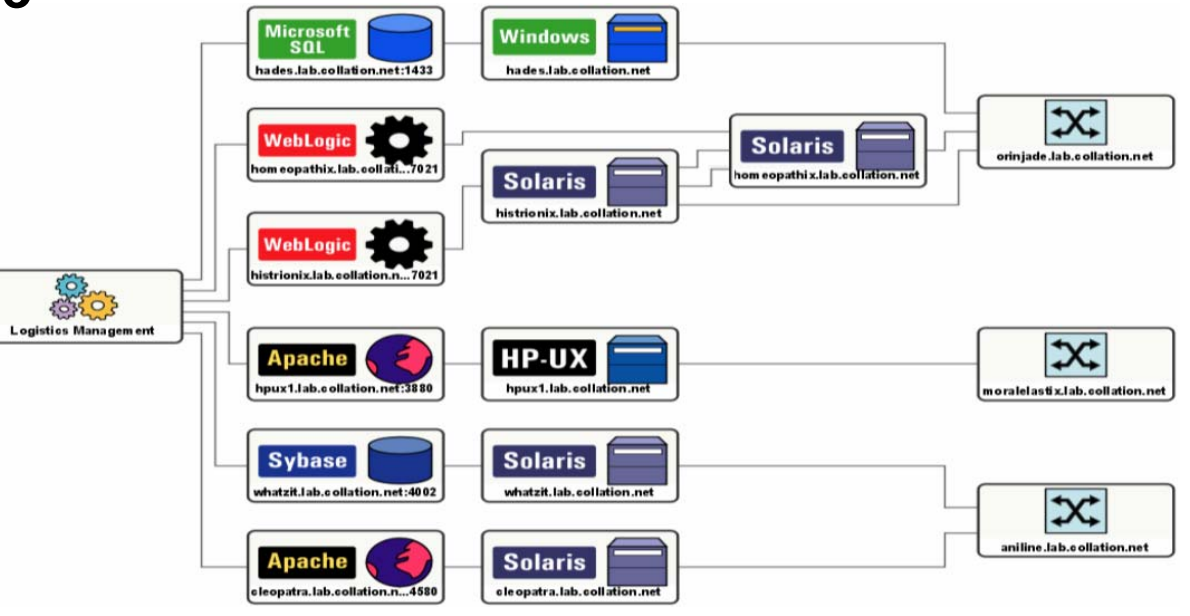

# **TADDM Has A 3-Step Discovery Process**

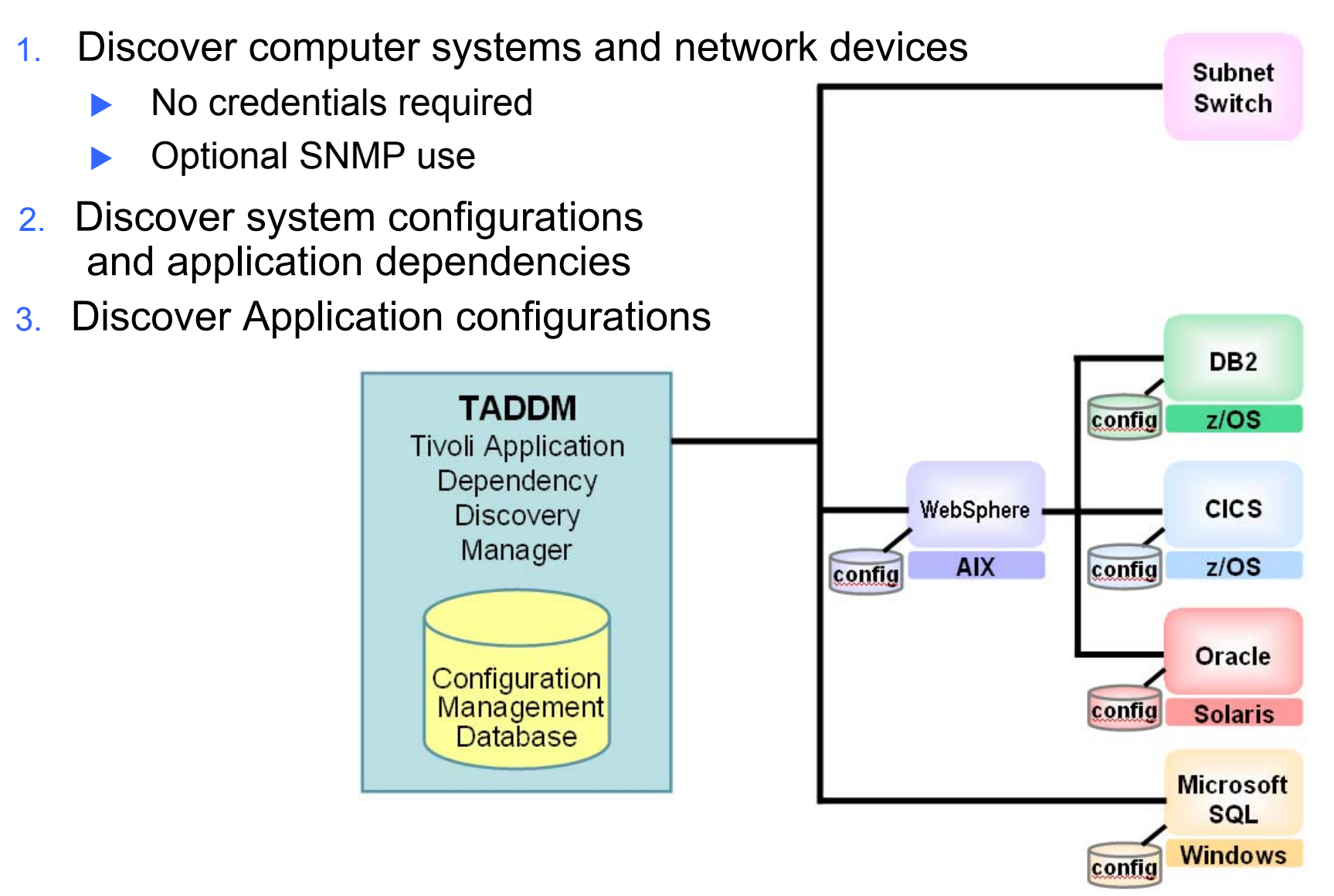

# **DEMO: Using TADDM To Identify Redundant Software**

- 1. The IT department knows there are multiple database types and instances in use. License costs can be reduced by consolidating the various databases
- 2.Use TADDM to discover database servers, software and instances
- 3. Use TADDM discovery results to identify potential software consolidation targets

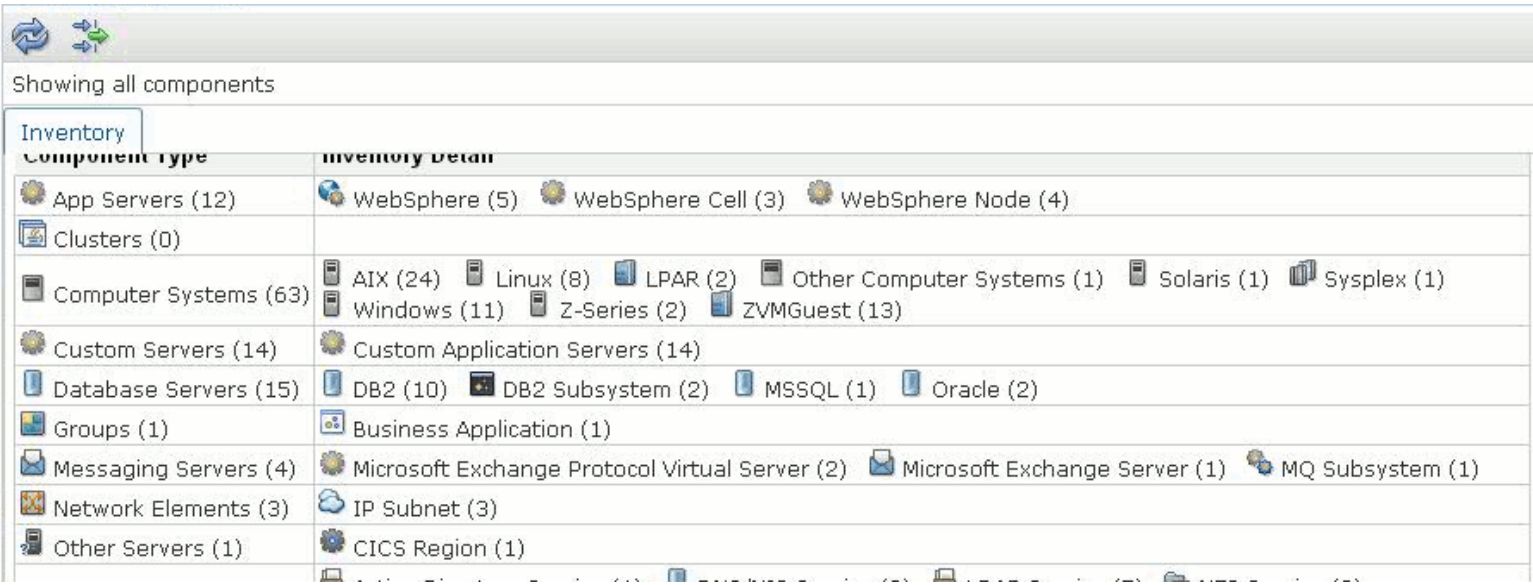

# **TADDM Output Helps Identify Redundant Servers And Software For Consolidation**

- b. A quick view of server usage for server consolidation
	- $\blacktriangleright$  What is this server used for?
- b. A complete view of installed software
	- $\blacktriangleright$  Which servers support a specific application or middleware?
	- $\blacktriangleright$  Highlights opportunities for consolidation or simplifying backups
- $\mathbb{R}^3$  Detailed views of application interactions
	- $\blacktriangleright$  What would be the impact of moving or eliminating this application?
- $\mathbb{R}^3$  Locate department 'islands' or clusters of redundant software that is not part of the overall IT plan
	- $\blacktriangleright$  Identify assets that are 'flying under the radar'
- $\mathbb{R}^3$  TADDM output is a key resource for quickly identifying software redundancies from mergers or acquisitions

*Typical TCO savings of 30 to 70%*

# **Case Study – Cineca**

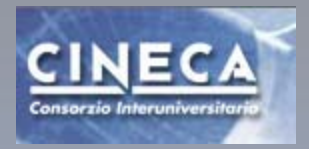

*Italy's largest research computing center limits cost, improves efficiency and aligns IT management with business priorities using Tivoli Automation*

### **Business Challenges**

- p. Update infrastructure to limit costs
- P. Improve service delivery and support

### **Solution**

- p. TADDM helps CINECA
	- $\blacktriangleright$  Understand configurations
	- $\blacktriangleright$ Map applications and changes
	- $\blacktriangleright$  Address compliance measures
- P. Configuration Management Database (CMDB) is used as the information base for service management.

### **Business Benefits**

- p. Manage 93% of the infrastructure components better
- P. Automatically track changes in the configuration of the infrastructure components
- P. Successfully conduct inventory reporting and topology mapping

### **Service Oriented Architecture Can Help Drive Down Redundant Code By Pooling Services**

Many businesses re-implement the same function over and over again

- $\blacktriangleright$  Leads to software redundancy
- $\blacktriangleright$  Drives up software licenses
- $\blacktriangleright$  Creates software sprawl

Redundancy can also be caused by mergers and acquisitions

To drive down redundancy,

- $\blacktriangleright$  Find the functions
- $\blacktriangleright$  Categorize them
- $\blacktriangleright$  Rationalize them

…then **pool** services by identifying repeated functions, and

- $\blacktriangleright$  Choosing one as the strategic function
- $\blacktriangleright$  Deploying it as a Web service
- $\blacktriangleright$  Modifying each solution to use the strategic service
- $\blacktriangleright$  Eliminating the non-strategic functions
- $\blacktriangleright$  Ensuring that all new solutions use the strategic service instead of creating a new one

### **Fewer lines of code means lower maintenance costs, so more resources are available for new strategic development!**

# **Rational Asset Analyzer (RAA) Helps Find Reusable Functions In Source Code**

- **RAA** scans source code to determine program and data flow, and show dependencies between code elements
	- ▶ COBOL, PL/I for CICS, IMS, DB2
	- ▶ z/OS JCL and High Level Assembler
	- ▶ Java, Java EE, C/C++ applications
- **RAA** creates an application knowledge base showing relationships, program structure, flows, and run times
	- $\blacktriangleright$  Provides browsable view of architectures and artifacts
	- $\blacktriangleright$  This forms the basis for intelligent SOA-based design using services built from existing code

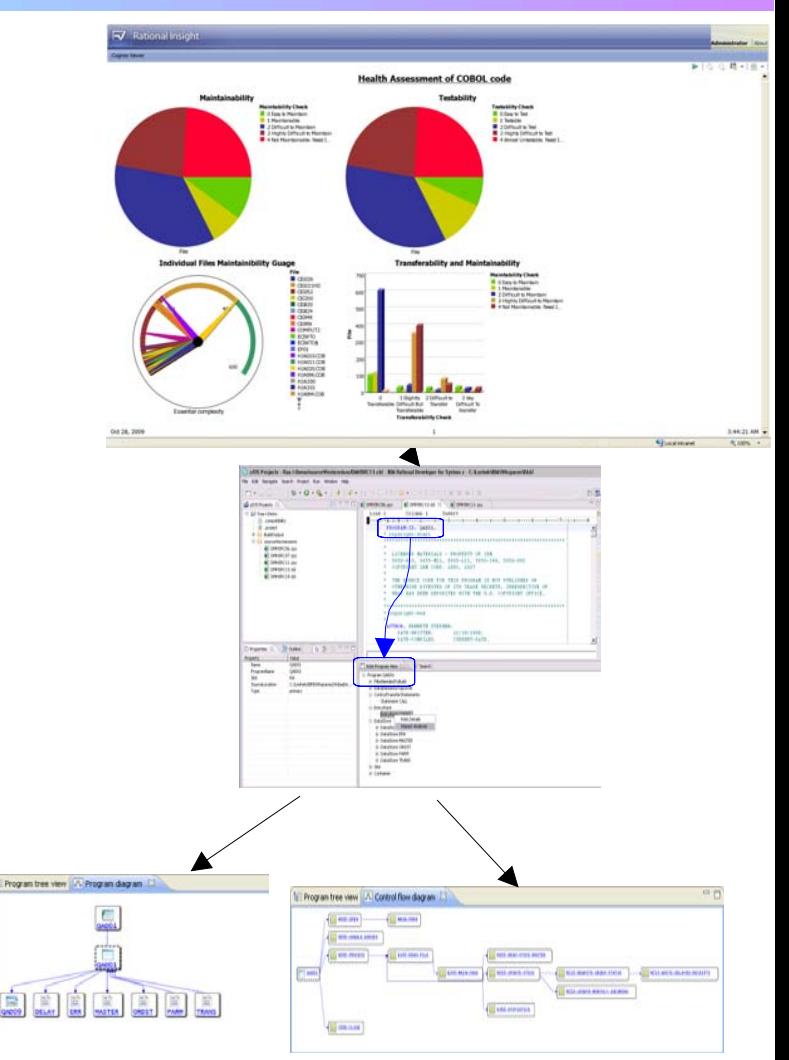

# **RAA Analyzes CICS, IMS And DB2 Assets For Potential Reuse As Web Services**

- Some assets in particular have potential for reuse as services:
	- $\triangleright$  CICS online regions and transactions
	- Existing Web services in CICS
	- $\blacktriangleright$  IMS transactions
	- ▶ DB2 access and stored procedures
- H Accessing existing functions as services makes modernization easy and flexible

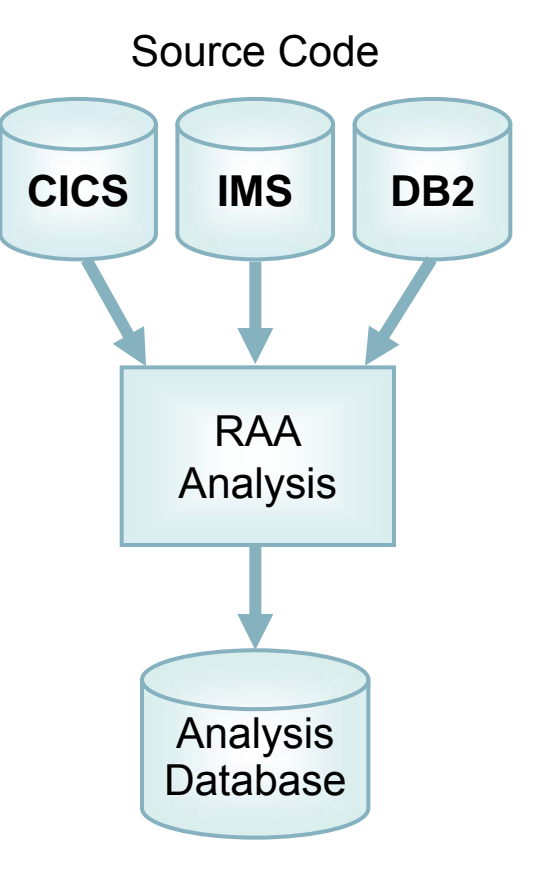

**Rational Developer for z makes it easy to create Web services from any of these – without writing any code!**

### **Use Rational Developer For z To Create Services From Existing CICS Transactions Without Coding**

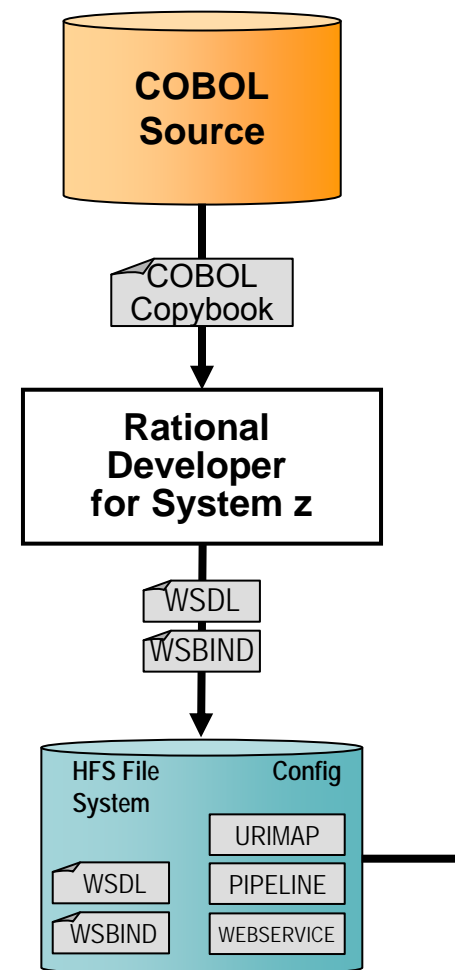

#### **Using Rational Developer for System z:**

- 1.Open a COBOL copybook
- 2.Generate WSDL from copybook
- 3. Copy Web services files to the host file system
	- $\blacktriangleright$ Use standard CICS-supplied PIPELINE definition
- 4. CICS automatically installs other related definitions to create and enable the CICS Web service
- 5. Applications re-use the CICS transaction by invoking it as a Web service

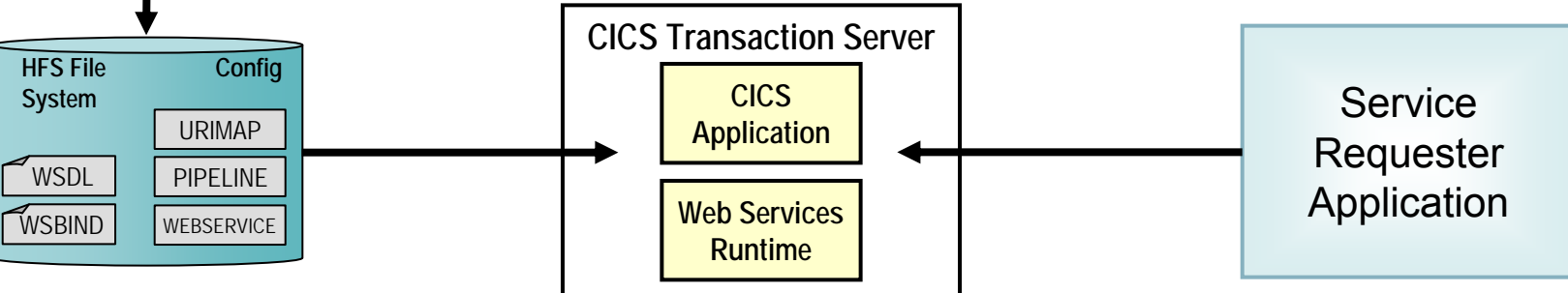

### **DEMO: Use RDz To Expose CICS Program As Web Service**

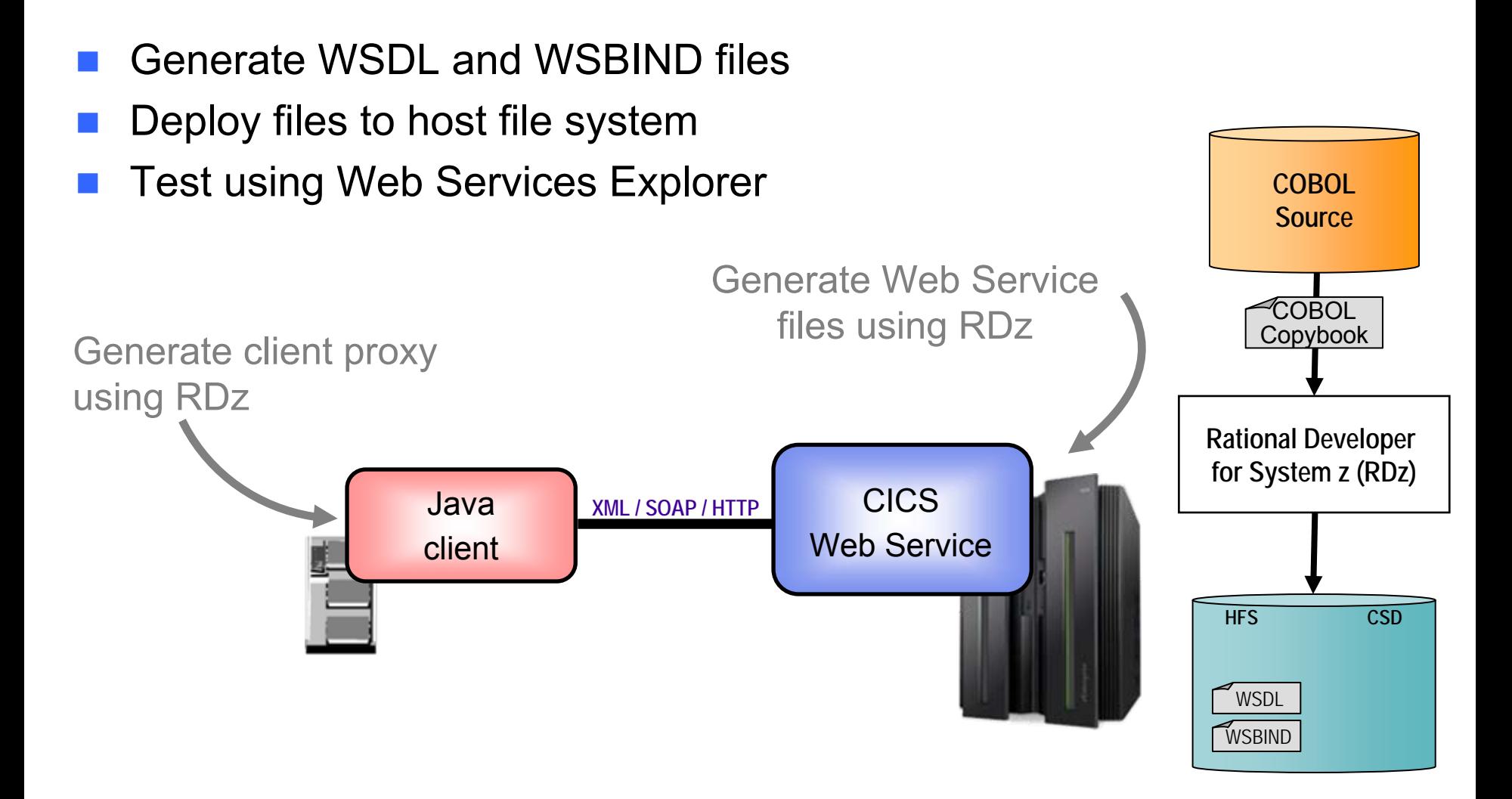

### **Use WebSphere Service Registry And Repository To Prevent Redundancy From Returning**

### **Define An SOA Governance Plan**

- $\blacktriangleright$  Create a development process for reviewing new application and service deployment proposals
- $\blacktriangleright$  Enable enforcement of policies

#### **Encourage Reuse**

- $\blacktriangleright$  Publish new services for future reuse
- $\blacktriangleright$  Quickly locate required services directly from development tools for new applications and business processes

#### **Enhance Connectivity**

- $\blacktriangleright$  Locate required services for runtime requests, including alternates
- $\blacktriangleright$  Enable dynamic and efficient interactions between services at runtime with an Enterprise Service Bus

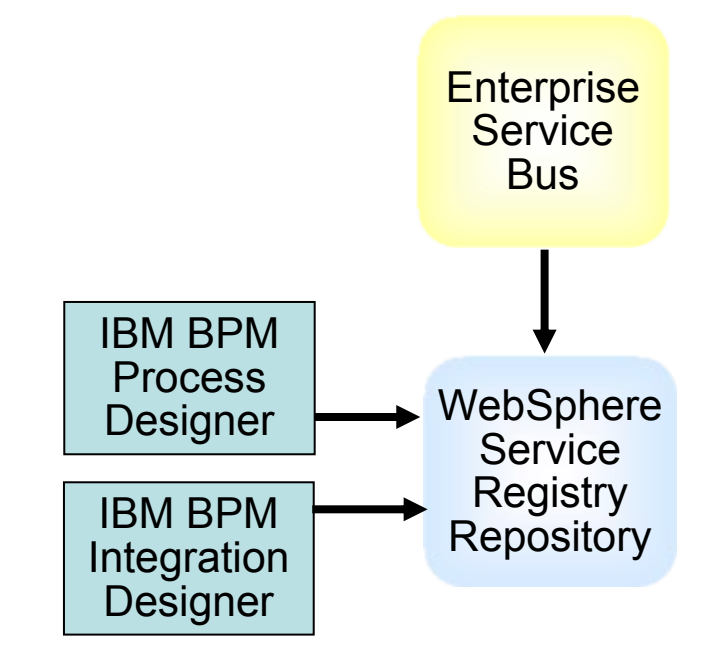

# **zEnterprise Supports All SOA Components**

#### **Service Requesters**

**WebSphere Application Application ServerBPM Process ServerCICS Applications DB2 Stored ProceduresIMS Applications COBOL applications Java batch applications**

**z/OS Batch Jobs**

#### **Service Intermediaries**

**Enterprise Service Bus WebSphere Service Registry Repository Web service front ends to CICS/DB2**

#### **Service Providers**

**BPM Process ServerWebSphere Application ServerCICS Transactions as servicesDB2 Stored Procedures as servicesIMS Transactions and Data as servicesCOBOL procedures as services z/OS batch jobs Java batch applications**

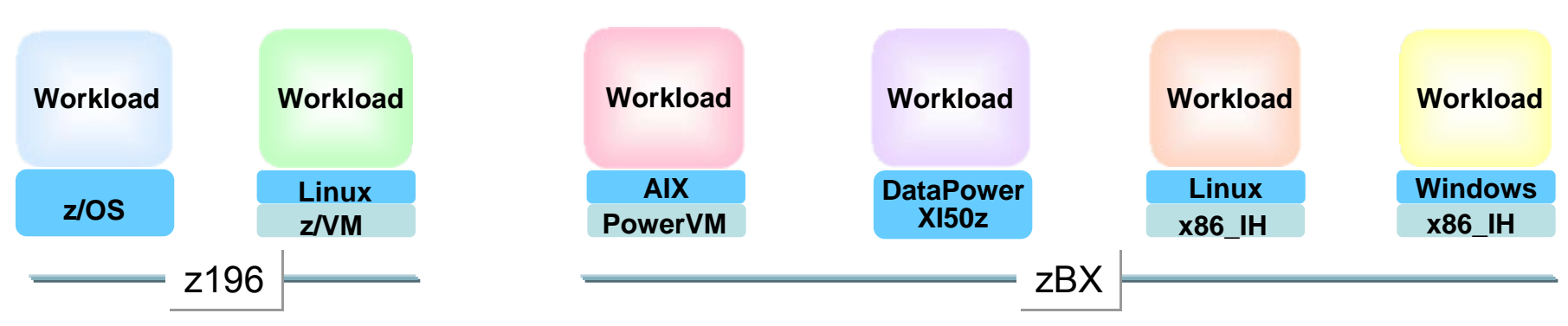

\*All statements regarding IBM future direction and intent are subject to change or withdrawal without notice, and represents goals and objectives only.

05 - Eliminate Redundant Software V1.115

# **Our Hybrid Case Shows That zEnterprise Cuts Costs For SOA Environments**

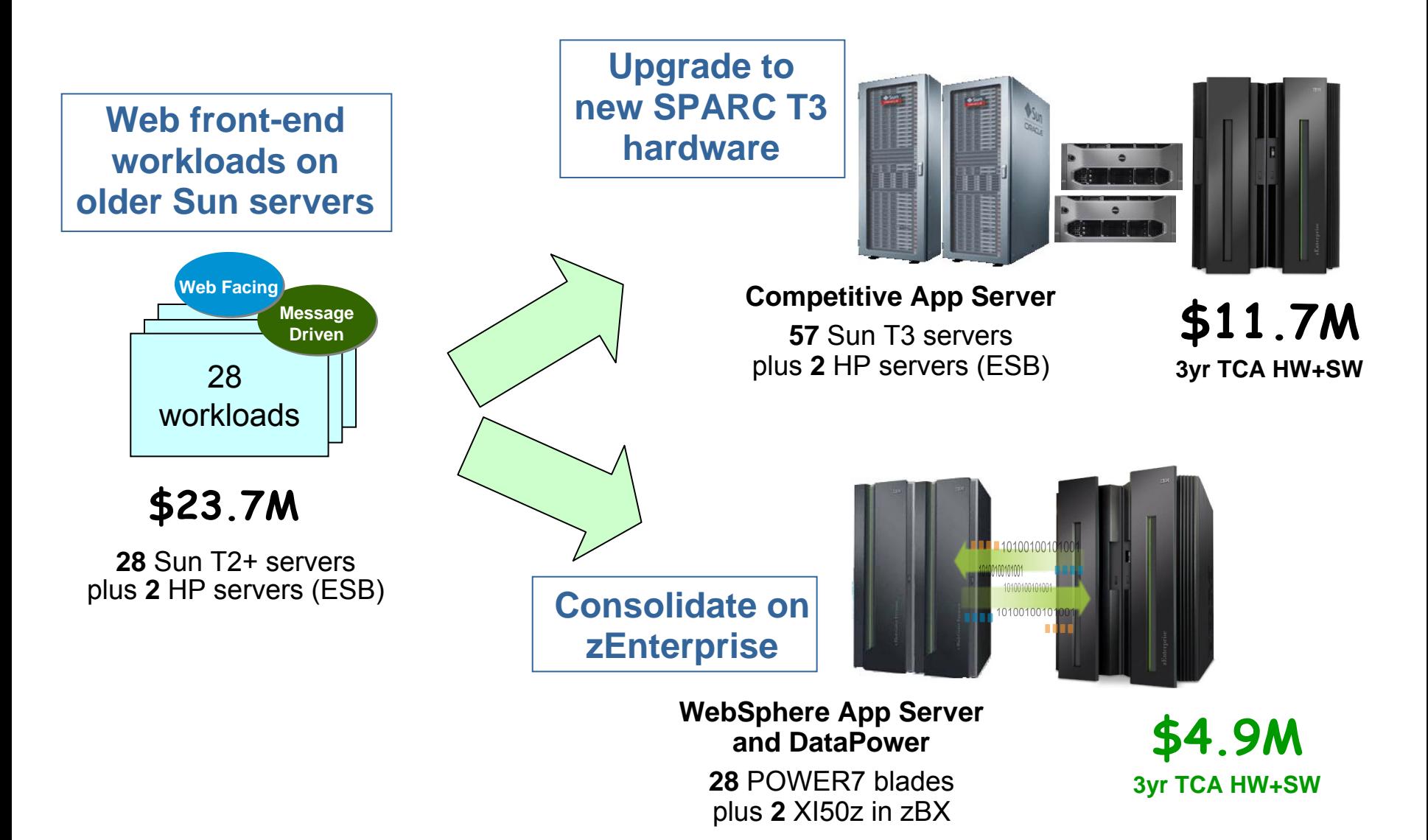

### **Standardization Of Software Stacks Can Also Eliminate Redundant Software**

- A server needs a full set of software to run a workload
	- ▶ Operating System, Middleware, Applications
	- **>** Patches, configuration specifications
- $\mathbb{R}^n$  The combination of all this software is called a "software stack"
- Without controls, the variety of software stacks tends to proliferate, driving up labor costs
	- Different levels, patches, product selections, etc
- Standardization of software stacks can reduce labor costs
	- $\blacktriangleright$  Uniformity reduces the number of unique stacks to manage
	- ▶ Re-using a standard software stack is called "cloning"

### **Benefit Of Cloning On Software Labor Costs In A Virtualized Environment**

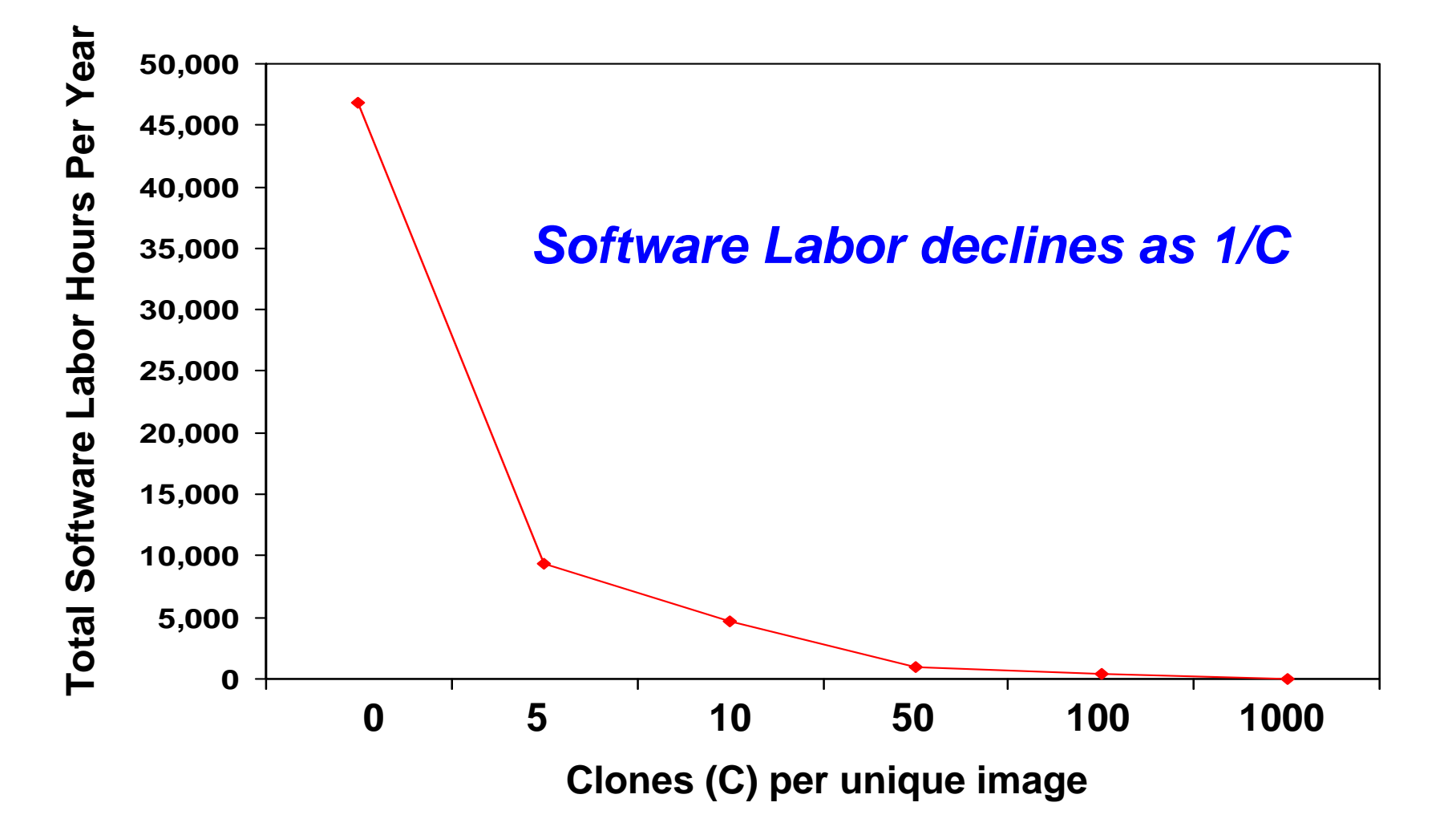

### **Save Money By Eliminating Redundant Software**

Start by assessing current environment

- Discover hidden "islands" of underutilized applications under departmental control
- $\blacktriangleright$  Identify candidates for eliminating or consolidating applications and servers

Use Service Oriented Architecture to pool services and reduce redundant application code

- $\blacktriangleright$  Reducing code yields reduced maintenance costs, enabling investment in new strategic development
- ▶ Use SOA Governance and a service registry to ensure redundant code does not return

Clone software stacks to significantly reduce labor costs